**Laboratorium modelowania i symulacji**

## **Ćwiczenie 1: Obliczenia inżynierskie w Excelu**

- 1. Jak wyjaśnić wynik wyznaczenia wartości wyrażenia -3^2? Skonstruować formuły wyznaczające pierwiastek kwadratowy wartości zapisanej w komórce D1, pierwiastek sześcienny wartości zapisanej w D2, oraz odwrotność wartości z komórki D3.
- 2. Wpisz liczby 1, 2, 3 i 4 do komórek A1:D1. Reprezentują one odpowiednio wartości *w*, *x*, *t* oraz *z*. W drugim wierszu wpisz formuły wyznaczające poniższe wartości:

(a) 
$$
2w - y
$$
 (b)  $x^2 + w$  (c)  $\frac{1}{y^2 - z^2}$  (d)  $\frac{w + x}{y - z}$ 

3. Utworzyć arkusz do wyznaczania rezystancji zastępczej czterech rezystorów połączonych równolegle. Po wpisaniu w odpowiednie komórki wartości *R*1, *R*2, *R*<sup>3</sup> i *R*4, arkusz powinien więc wyznaczyć wartość *R* spełniającą

$$
\frac{1}{R} = \frac{1}{R_1} + \frac{1}{R_2} + \frac{1}{R_3} + \frac{1}{R_4}.
$$

4. Zależność ciśnienia gazu od jego objętości *V* oraz temperatury *T* wyraża równanie var der Waalsa

$$
p = \frac{RT}{V - b} - \frac{a}{V^2},
$$

gdzie odpowiednie stałe mają wartości

$$
R = 0.082058
$$
,  $a = 3.59$ ,  $b = 0.0427$ .

Wyznaczyć tabelę ciśnień, której wiersze będą odpowiadać objętościom 0*.*05*,* 0*.*10*, . . . ,* 0*.*50 litrów, a wiersze — temperaturom 250*,* 250*, . . . ,* 310 kelwinów.

- 5. Utworzyć arkusz obliczający liczbę rolek tapety potrzebnych do wytapetowania ściany. Przyjąć, że wymiary ściany będą zapisane w komórkach o nazwach *długość* i *szerokość*, a rolka tapety pokrywa 2*.*25 m<sup>2</sup> . Oczywiście, wynik należy zaokrąglać w górę.
- 6. Przy pomocy funkcji los i zaokr wygenerować losowo 50 liczb i umieścić je w 50 komórkach. Obliczyć ile z nich jest nie mniejszych niż 50 (*Wskazówka:* użyj funkcji licz.jeżeli).
- 7. W komórkach o nazwach *przyprostokątna* oraz *przeciwprostokątna* przechowuje się długości dwóch boków trójkąta prostokątnego. Skonstruować formułę wyznaczającą wartość odpowiedniego kąta trójkąta w stopniach (*Wskazówka:* użyj funkcji asin oraz stopnie).
- 8. Liczba *r*-elementowych wariacji bez powtórzeń zbioru *n*-elementowego wyraża się wzorem

$$
P = \frac{n!}{(n-r)!}
$$

Zakładając, że *n* przechowywane jest w komórce A10, a *r* — w B10, napisać formułę obliczającą *P*.

- 9. Napisać formułę liczącą wartości funkcji sin(*x*)*/x* tak, aby dla *x* = 0 otrzymywać nie zero, a wartość 1.
- 10. Napisać arkusz wyznaczający pierwiastki równania kwadratowego

$$
ax^2 + bx + c = 0
$$

wg formuły

$$
x = \frac{-b \pm \sqrt{b^2 - 4ac}}{2a}.
$$

Arkusz powinien być w pełni interaktywny, tzn. po wpisaniu przez użytkownika wartości współczynników *a*, *b* i *c*, powinien wypisywać liczbę pierwiastków (0, 1 lub 2), oraz ich wartości.

11. Na wykresie przedstawić dane

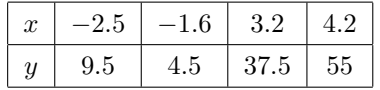

oraz dopasować do nich linię trendu kwadratowego.

12. Z zastosowaniem narzędzia *Szukaj wyniku. . .* rozwiązać poniższe równania:

$$
\bullet \ x^2 + 1 = 2e^{-x},
$$

- $z \sin(z) \cos(z) = 0$ , •  $\sqrt{\sin(x)}$  $\frac{d(x)}{dx} = \frac{1}{2}$  $\frac{1}{2}$ •  $5e^{-5t} \sin\left(\frac{\pi}{4}\right)$  $+ 5 \sin \left(5t - \frac{\pi}{4}\right)$ 4  $= 0.$
- 13. Użyć Solvera do rozwiązania poprzedniego zadania. Porównać wyniki. W punkcie (d) wprowadzić ograniczenie 0*.*5 *< t <* 1*.*4.
- 14. Rozwiązać równanie

$$
\frac{(0.22 + 2x)^2}{(1-x)(0.7 - x)} = 0.1.
$$

- 15. Rozwiązać układ równań
- *x − y − z − w* = *−*1 *x − y* + *z* + 4*w* = *−*6  $3x + y - z + 2w = -4$  $5x + y - 3z + w = -9$
- 16. Czy da się rozwiązać ponizszy układ równań? Sprawdzić wartość wyznacznika macierzy układu.

$$
2x + 2y + 3z = 16
$$

$$
4x + 5y + 6z = 33
$$

$$
10x + 11.5y + 15z = -4
$$